# ЛЕКЦИЯ 8: ОСНОВЫ ПРОГРАММИ-РОВАНИЯ В СТАНДАРТЕ ISO 6983 (ISO 7BIT)

#### *1. Структура руководства по программированию*

#### *2. Фазовое пространство технологической машины*

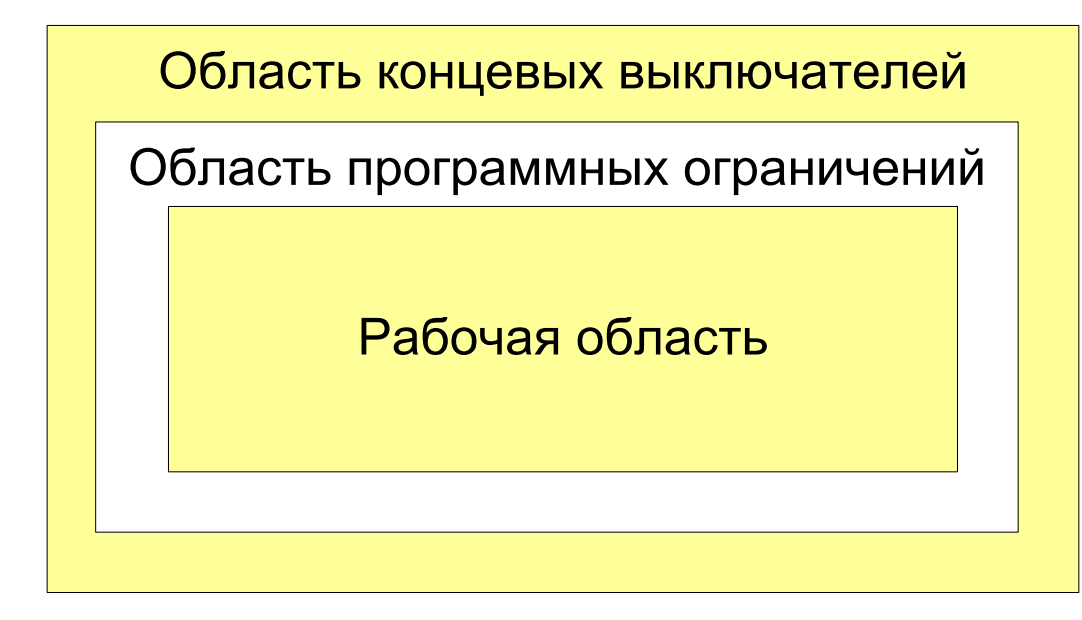

*Рис. 1. Области ограничений на станке* 

#### *3. Структура управляющей программы*

### *4. Функциональные возможности системы управления, отражаемые в версии управляющей программы*

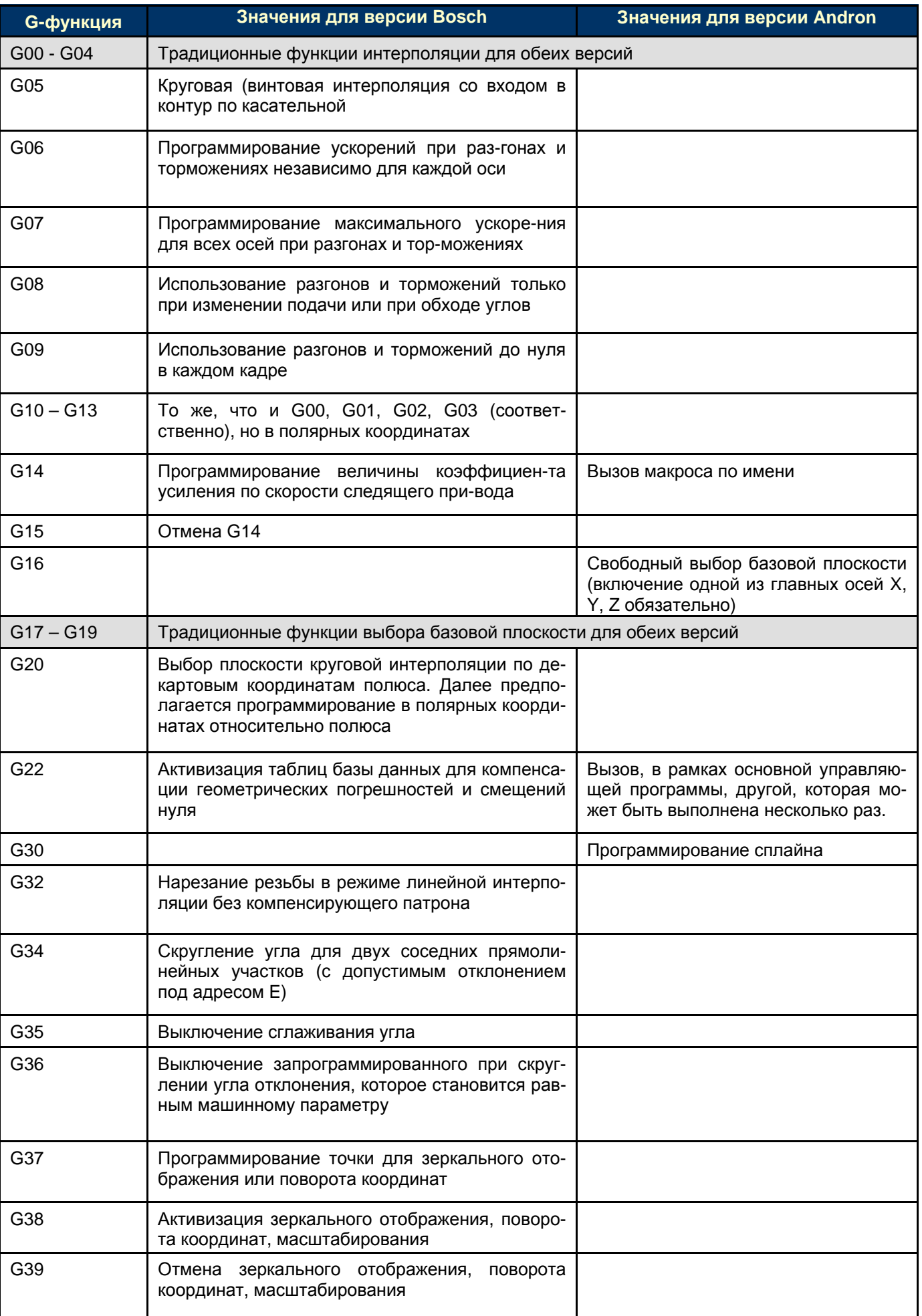

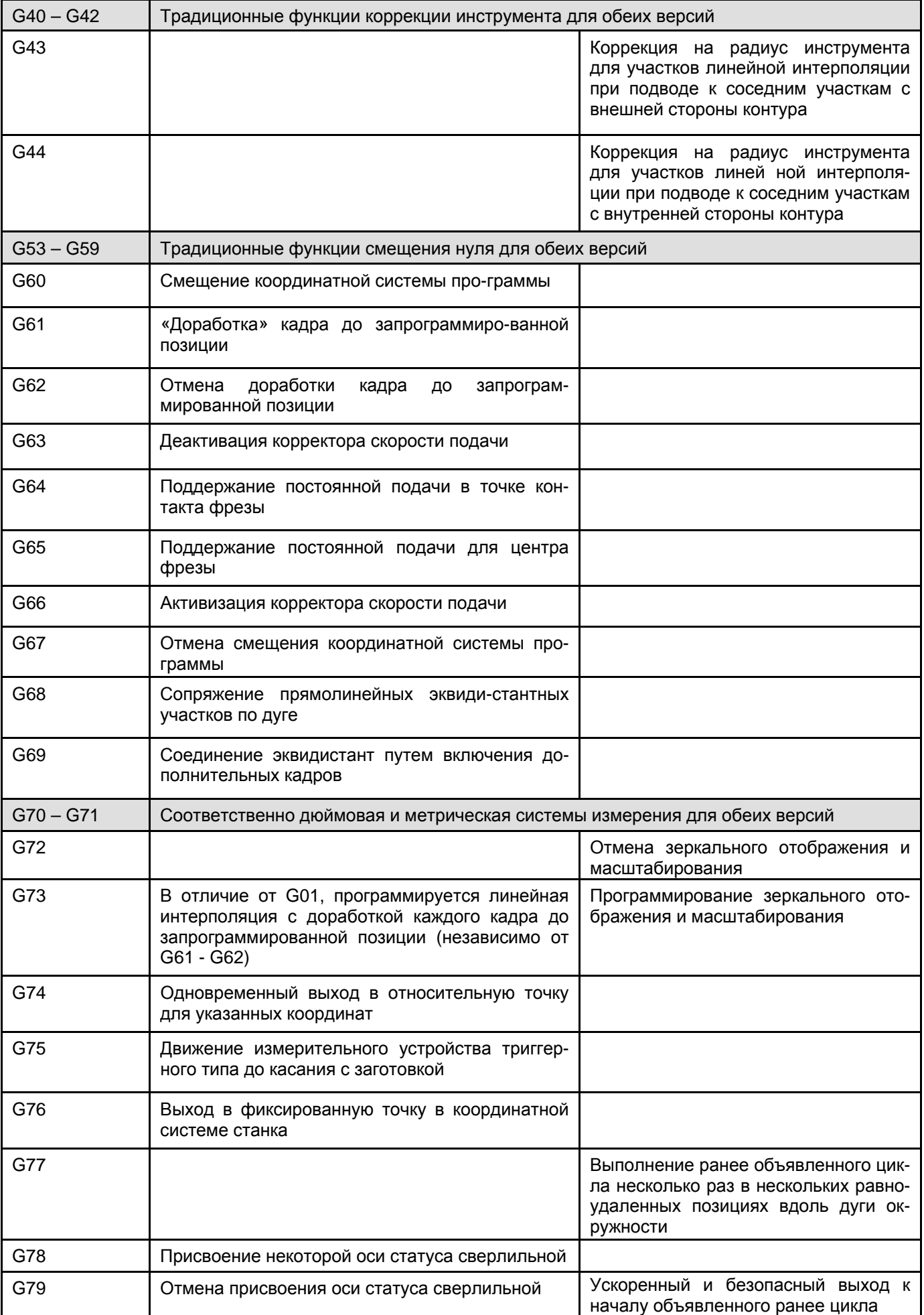

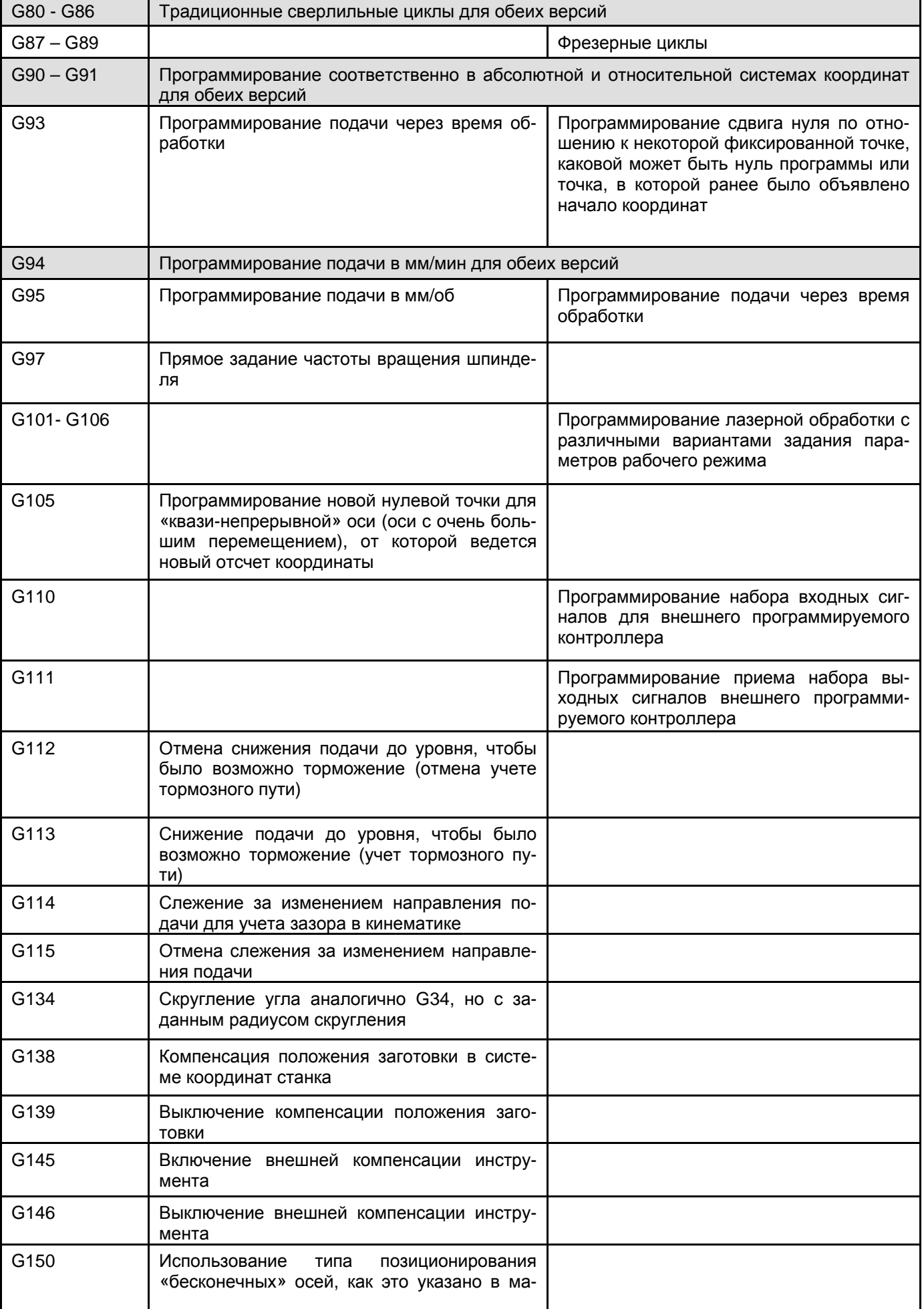

*к.т.н. Мартинова*

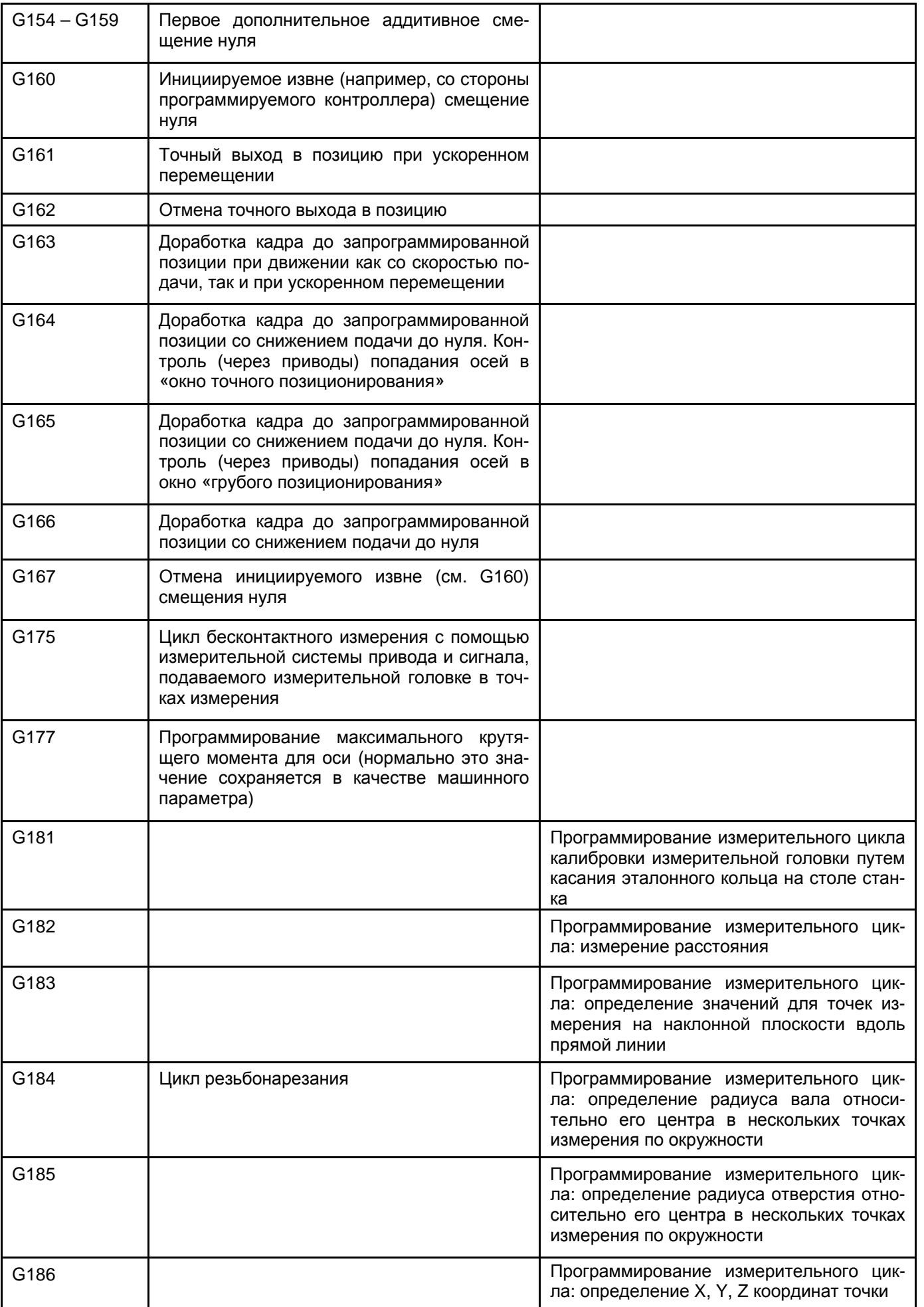

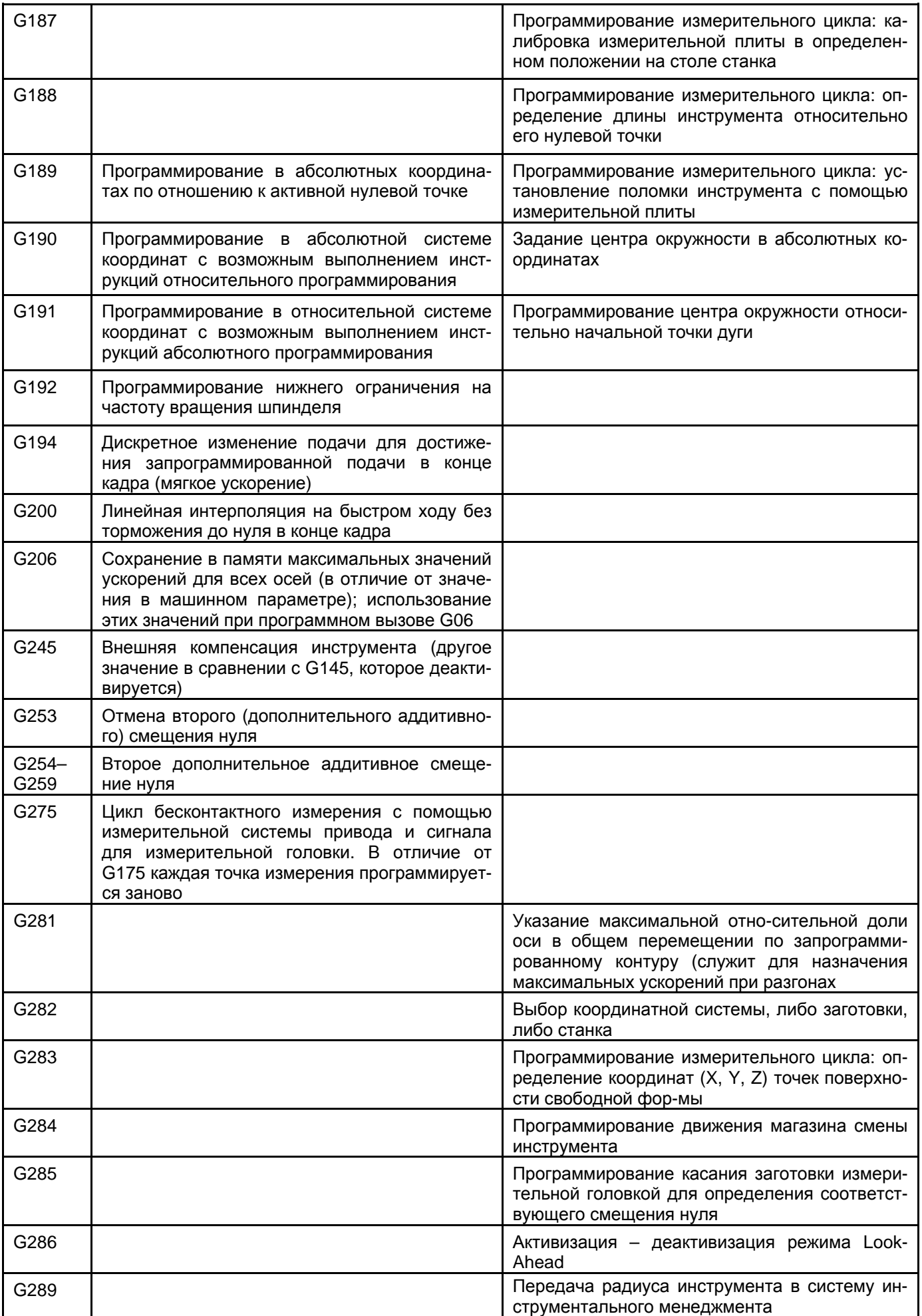

#### *Дополнительные функции в версии Bosch*

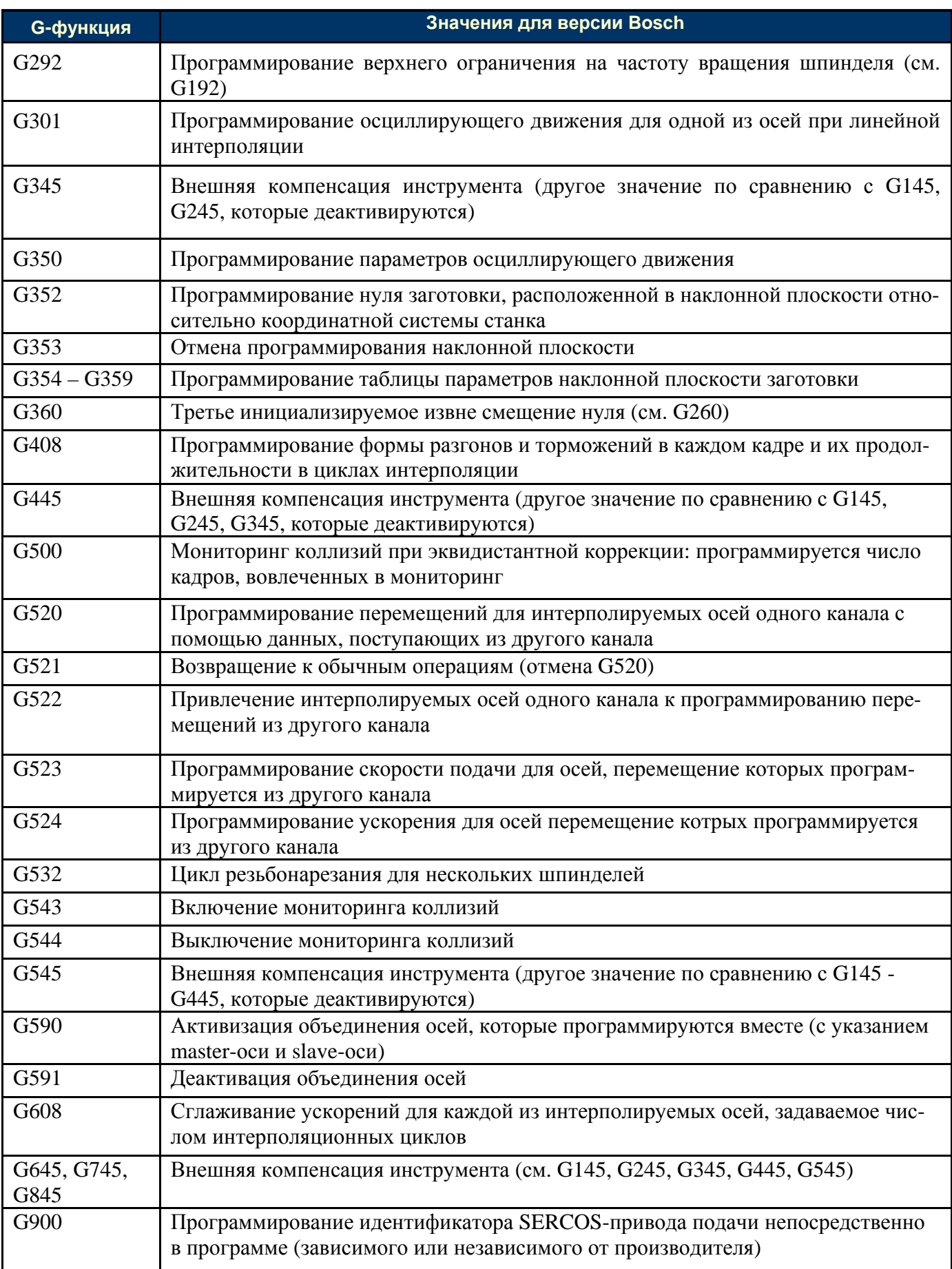

© к.т.н. Мартинова Л.И. *к.т.н. Мартинова*